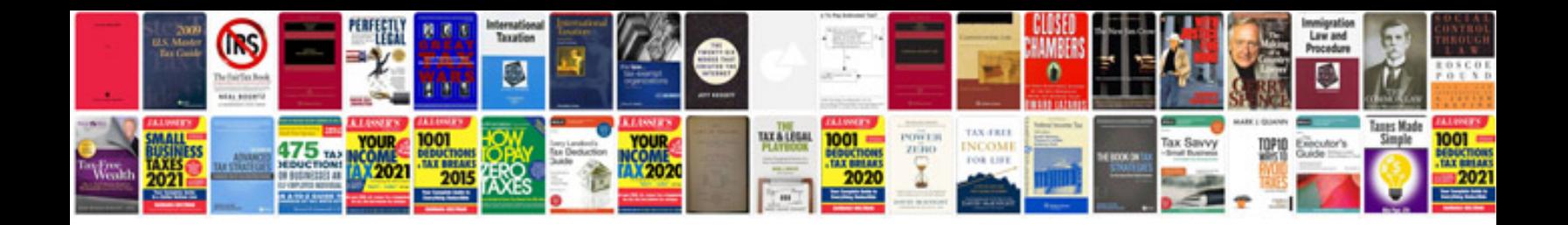

Img src ru new

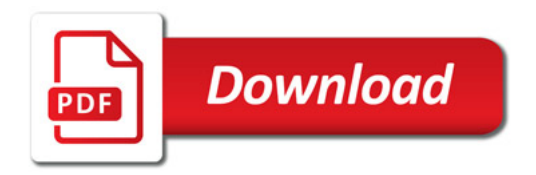

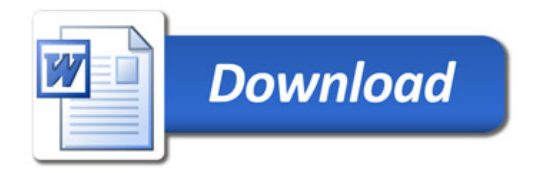